#### **6.001 SICP Environment model**

- Models of computation
	- Substitution model
		- A way to figure out what happens during evaluation
			- **(define l '(a b c))**
			- $-$  (car 1)  $\rightarrow$  a
			- **(define m '(1 2 3))**
			- $-$  (car 1)  $\rightarrow$  a
		- Not really what happens in the computer
			- $-$  (car 1)  $\rightarrow$  a
			- **(set-car! l 'z)**
			- $-$  (car 1)  $\rightarrow$  z

• The Environment Model

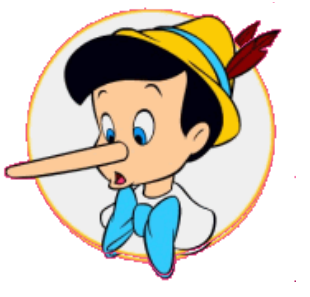

#### **Can you figure out why this code works?**

```
(define make-counter 
   (lambda (n)
     (lambda () (set! n (+ n 1))
                n )))
 (define ca (make-counter 0))
(ca) ==> 1
(ca) ==> 2 ; not functional programming!
(define cb (make-counter 0))
 (cb) ==> 1
(ca) ==> 3 ; ca and cb are independent
```
# **What the EM is:**

- A precise, completely mechanical description of:
	- name-rule **looking up the value of a variable** • define-rule **creating a new definition of a var** • set!-rule changing the value of a variable • lambda-rule creating a procedure • application applying a procedure
- •Enables analyzing more complex scheme code: •Example: **make-counter**
- •Basis for implementing a scheme interpreter •for now: draw EM state with boxes and pointers •later on: implement with code

# **A shift in viewpoint**

- As we introduce the environment model, we are going to shift our viewpoint on computation
- Variable:
	- OLD name for value
	- NEW place into which one can store things
- Procedure:
	- OLD functional description
	- NEW object with inherited context
- Expressions
	- Now **only** have meaning with respect to an environment

## **Frame: a table of bindings**

- Binding: a pairing of a name and a value
	- Example: **x** is bound to **15** in frame A **y** is bound to **(1 2)** in frame A the value of the variable **x** in frame A is 15

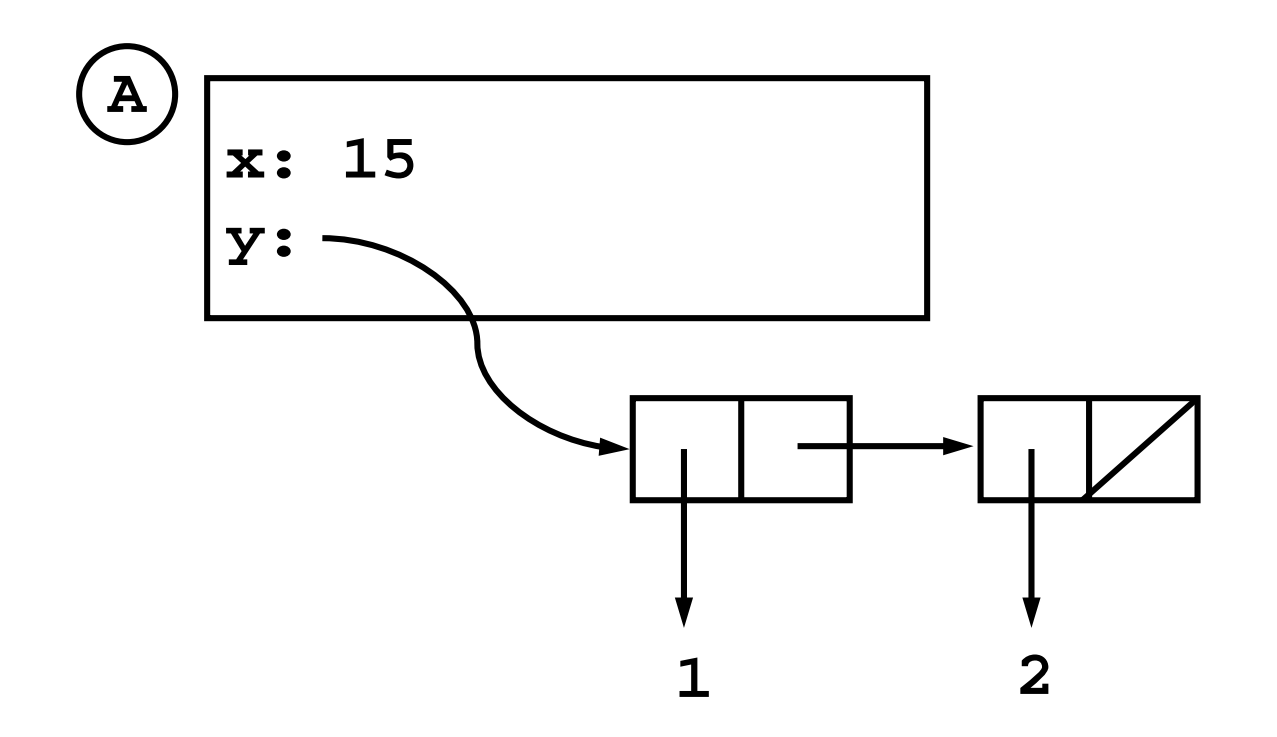

## **Environment: a sequence of frames**

- Environment E1 consists of frames A and B
- Environment E2 consists of frame B only
	- A frame may be shared by multiple environments

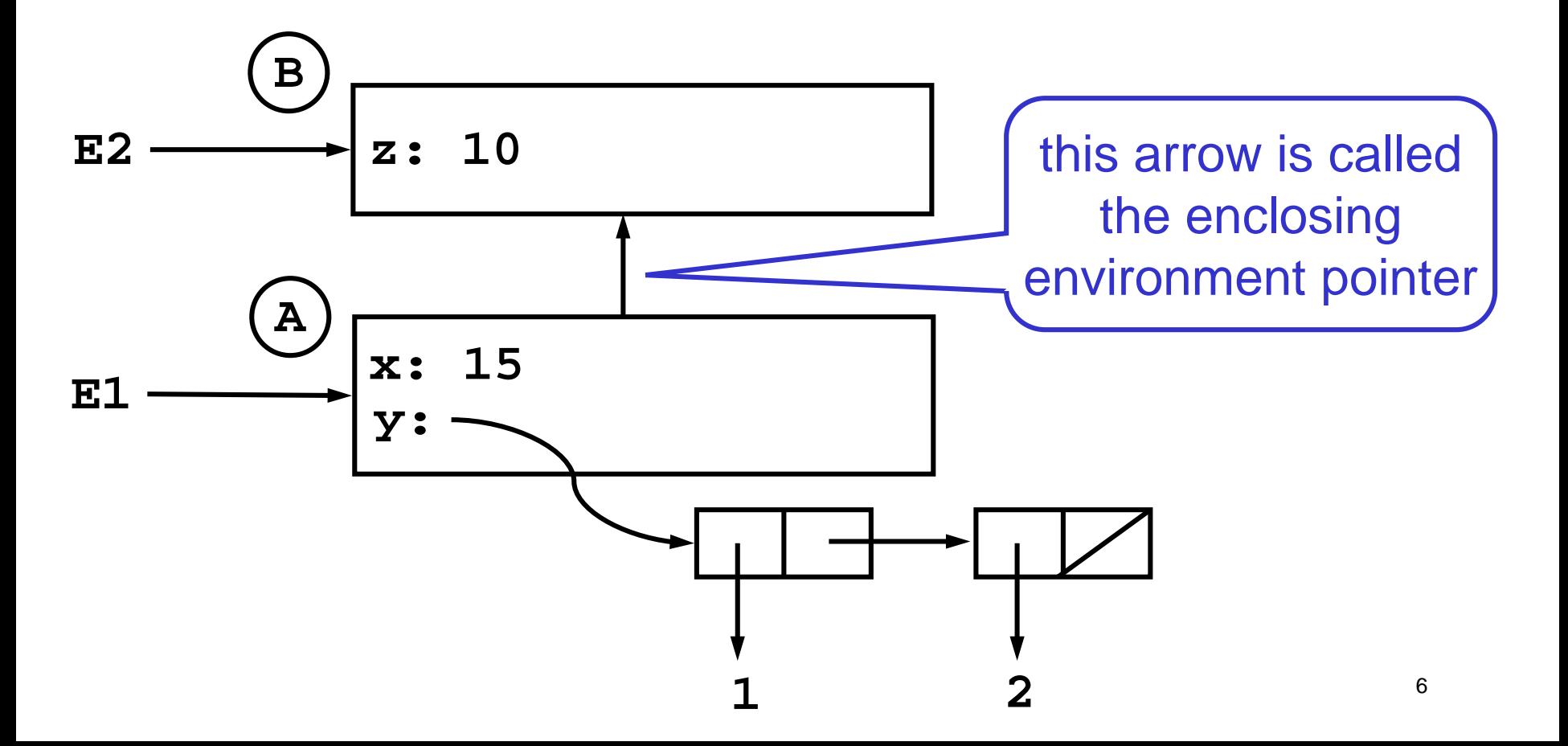

# **Evaluation in the environment model**

- All evaluation occurs in an environment
	- The current environment changes when the interpreter applies a procedure
- •The top environment is called the global environment (GE) •Only the GE has no enclosing environment
- •To evaluate a combination
	- •Evaluate the subexpressions *in the current environment*
	- •Apply the value of the first to the values of the rest

#### **Name-rule**

• A name X evaluated in environment E gives the value of X in *the first frame of E where X is bound*

$$
\bullet z \mid_{GE} \implies z \mid_{E1} \implies x \mid_{E1} \implies
$$

• In E1, the binding of x in frame A shadows the binding of x in B

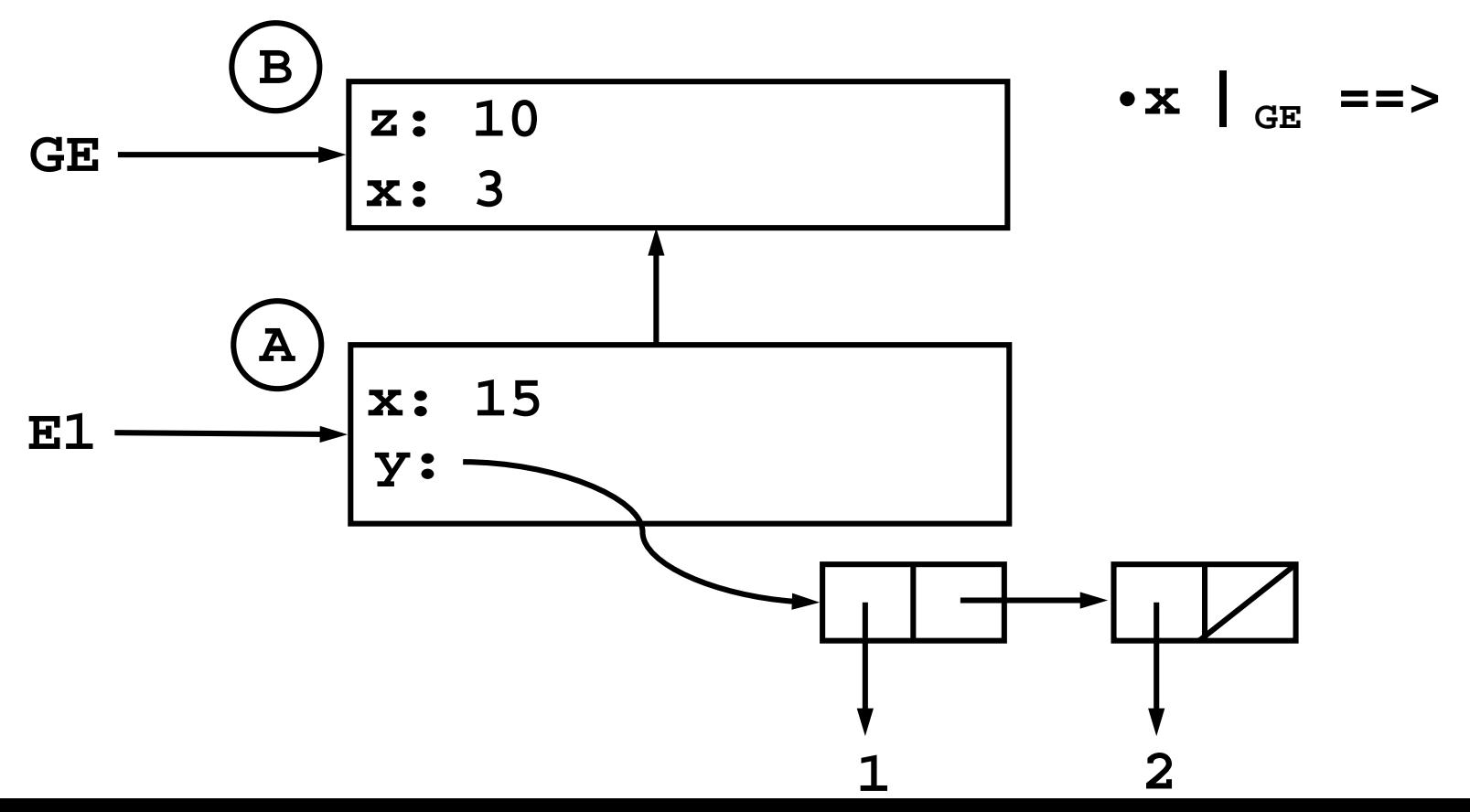

8

## **Define-rule**

• A define special form evaluated in environment E creates or replaces a binding in the first frame of E

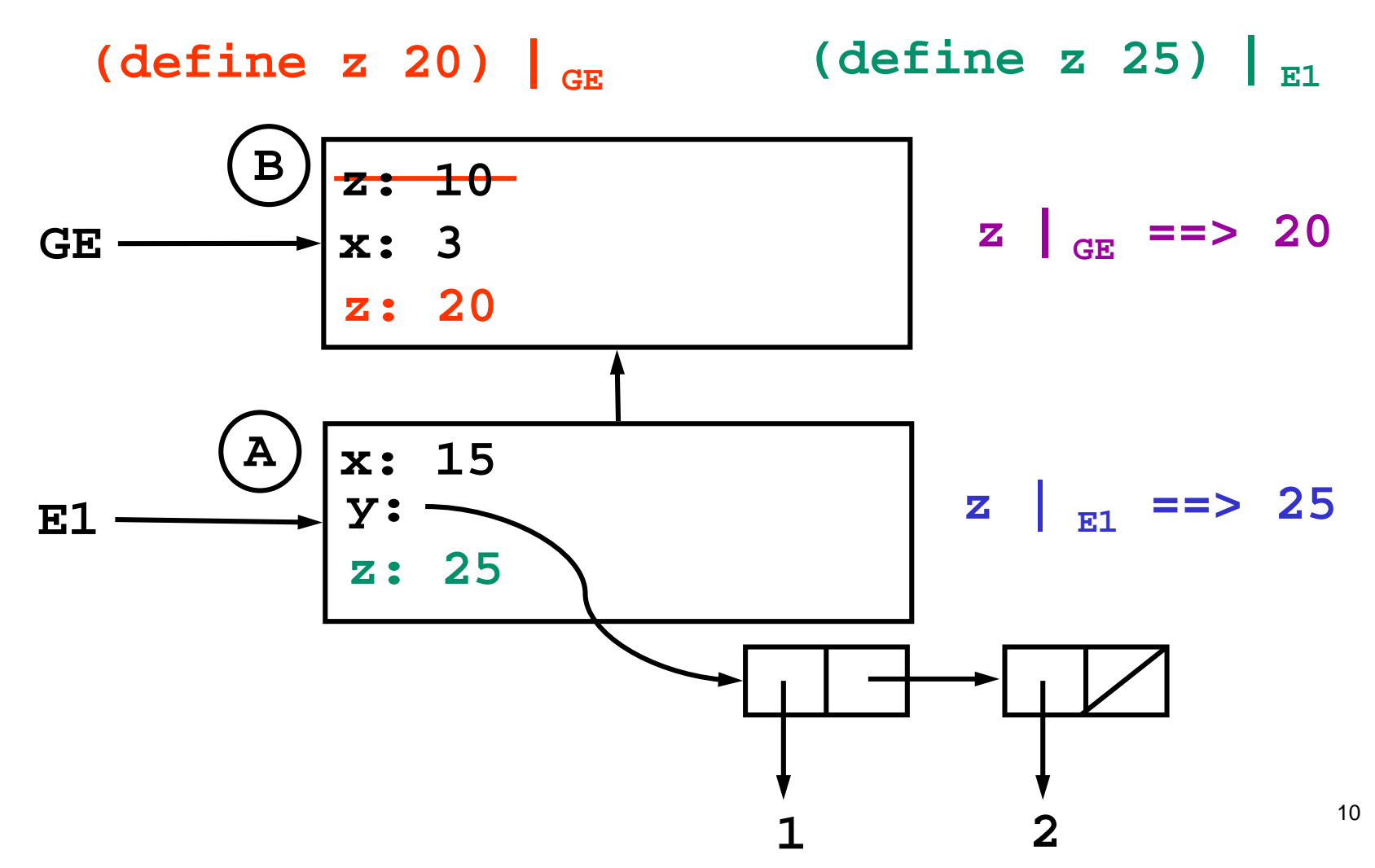

#### **Set!-rule**

• A set! of variable X evaluated in environment E changes the binding of X in the first frame of E where X is bound

$$
(\text{set! z 20}) \big|_{\text{GE}} \qquad (\text{set! z 25}) \big|_{\text{E1}}
$$

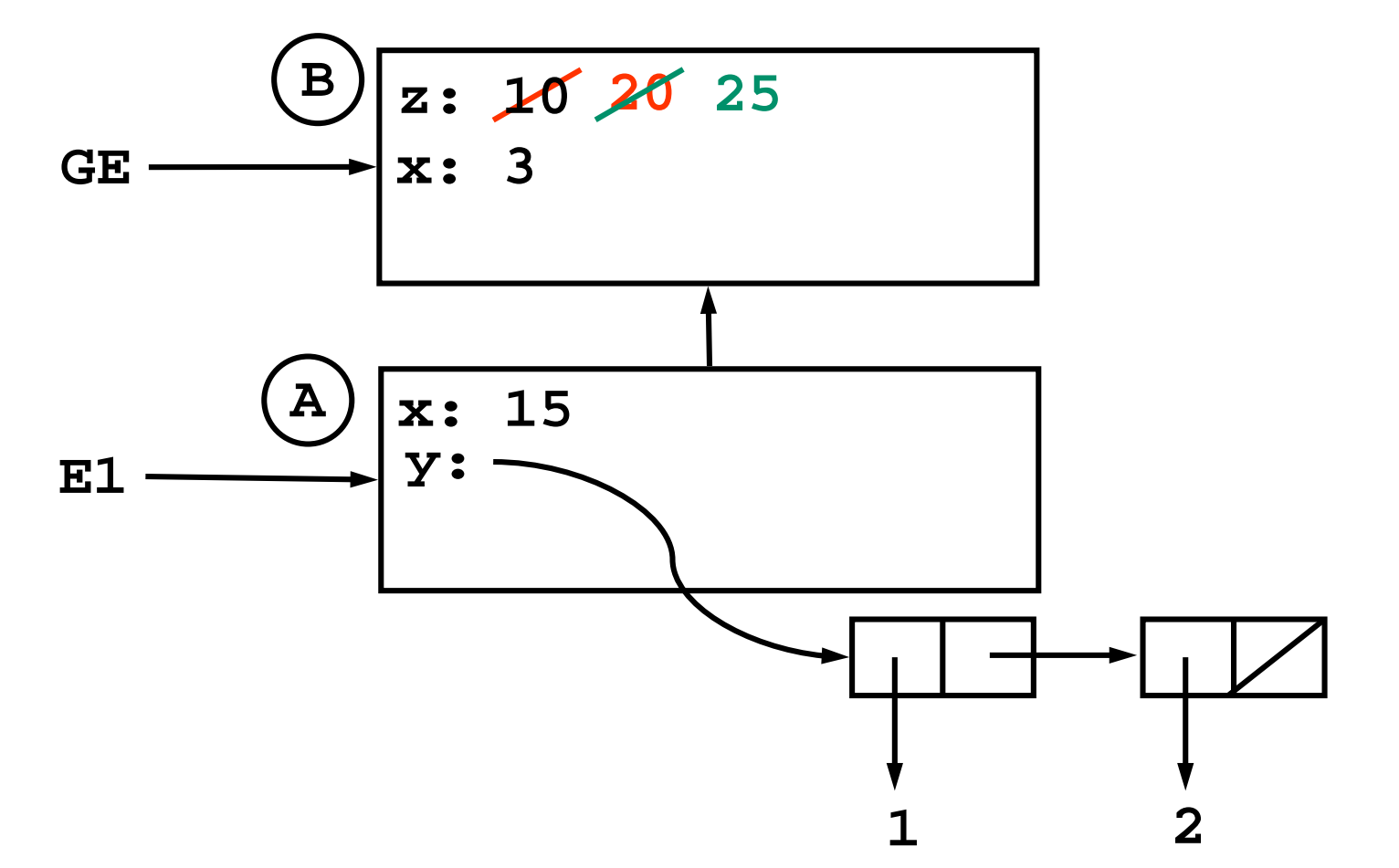

## **Define versus Set!**

Using defines Using set!s

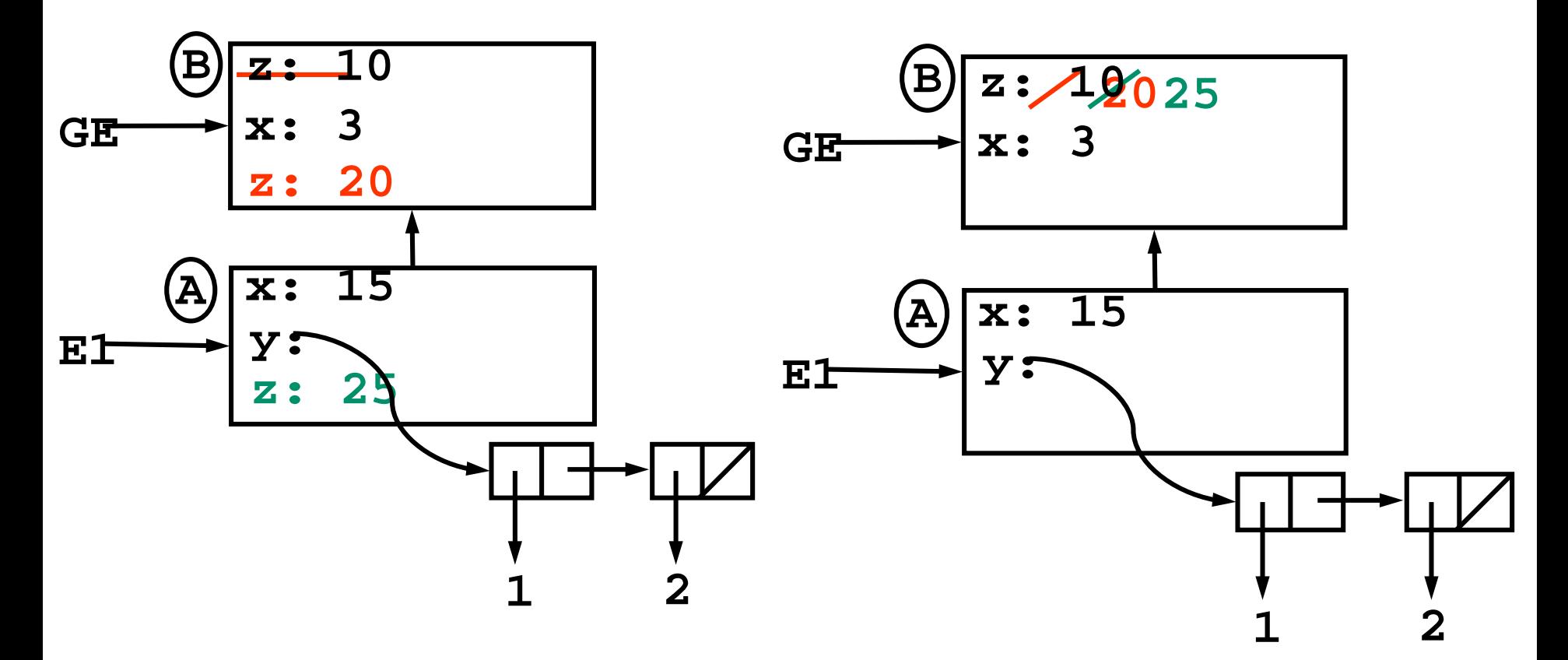

#### **Your turn: evaluate the following in order**

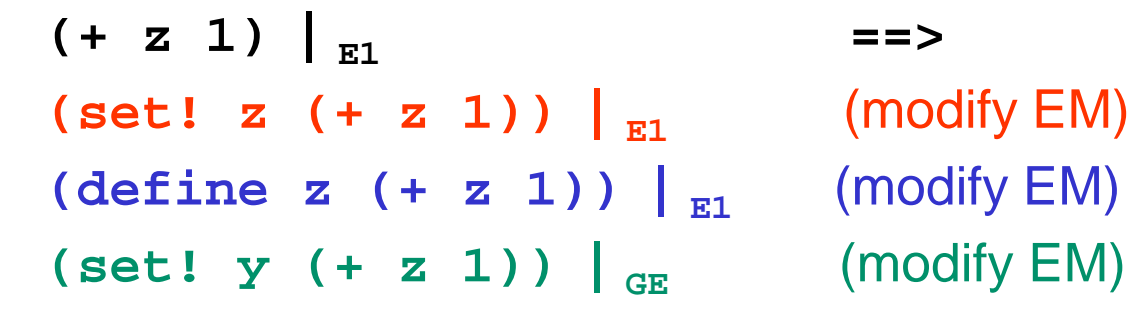

**11**

**Error: unbound variable: y**

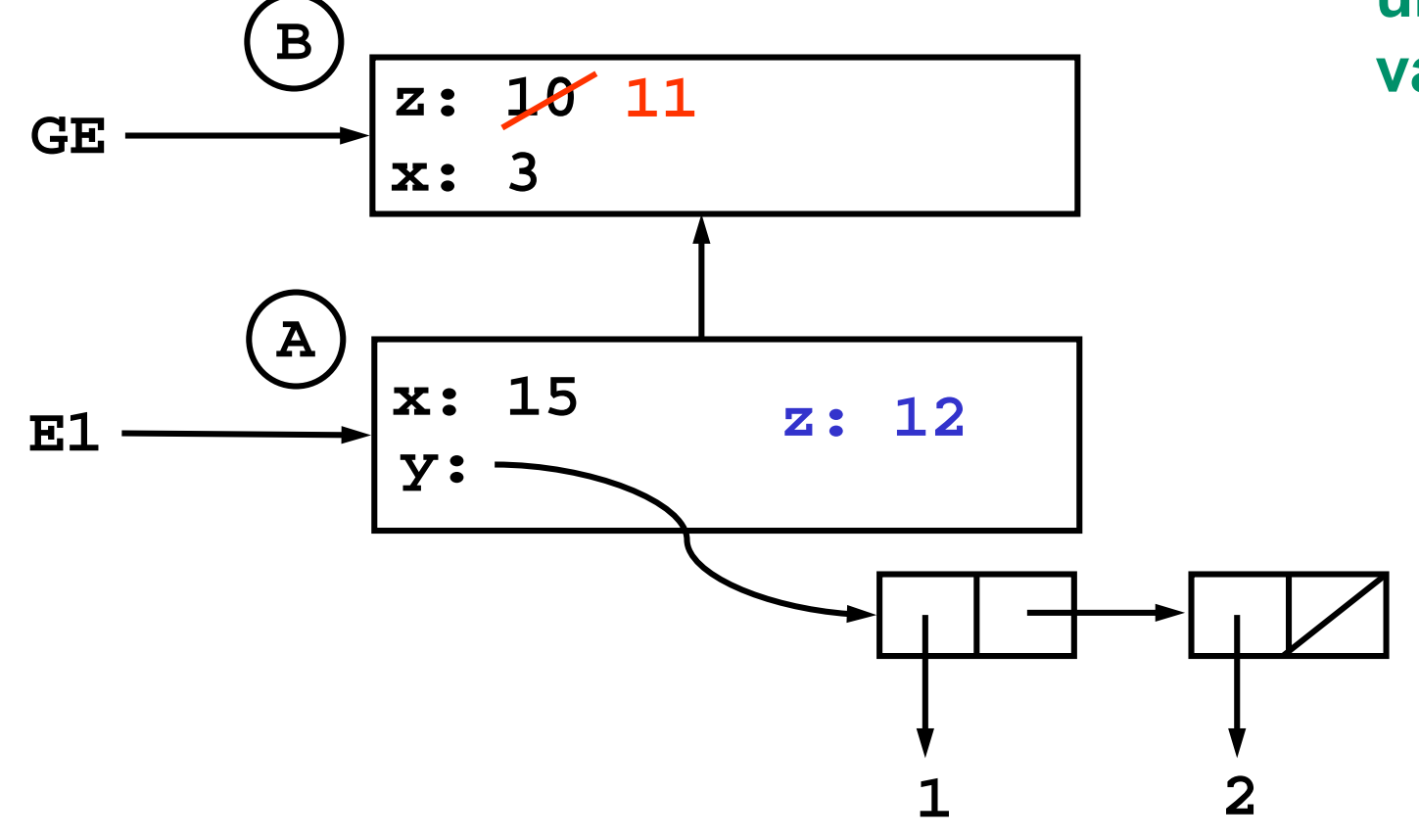

#### **Double bubble: how to draw a procedure**

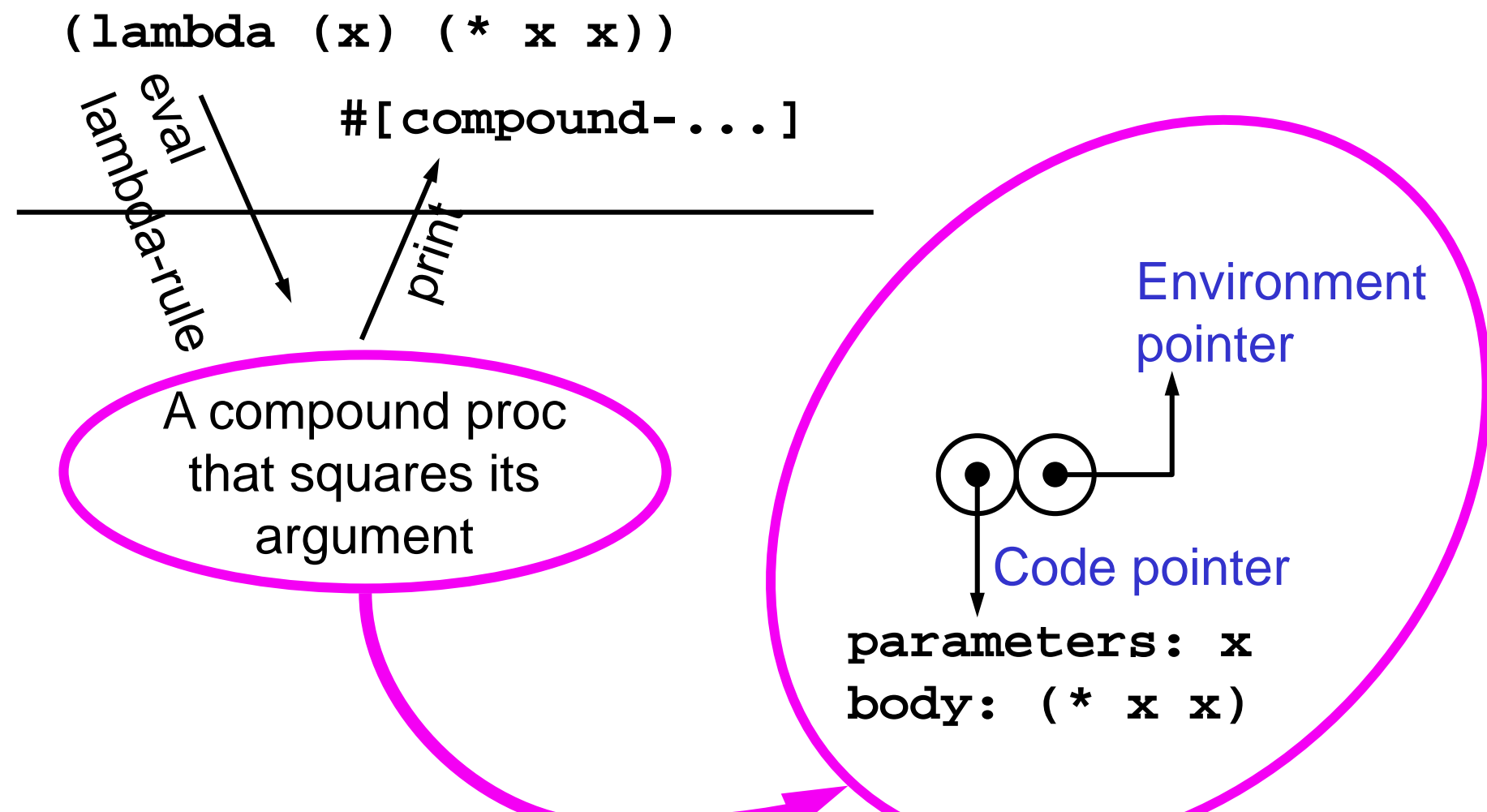

## **Lambda-rule**

• A lambda special form evaluated in environment E creates a procedure whose environment pointer is E

**(define square (lambda (x) (\* x x))) | E1**

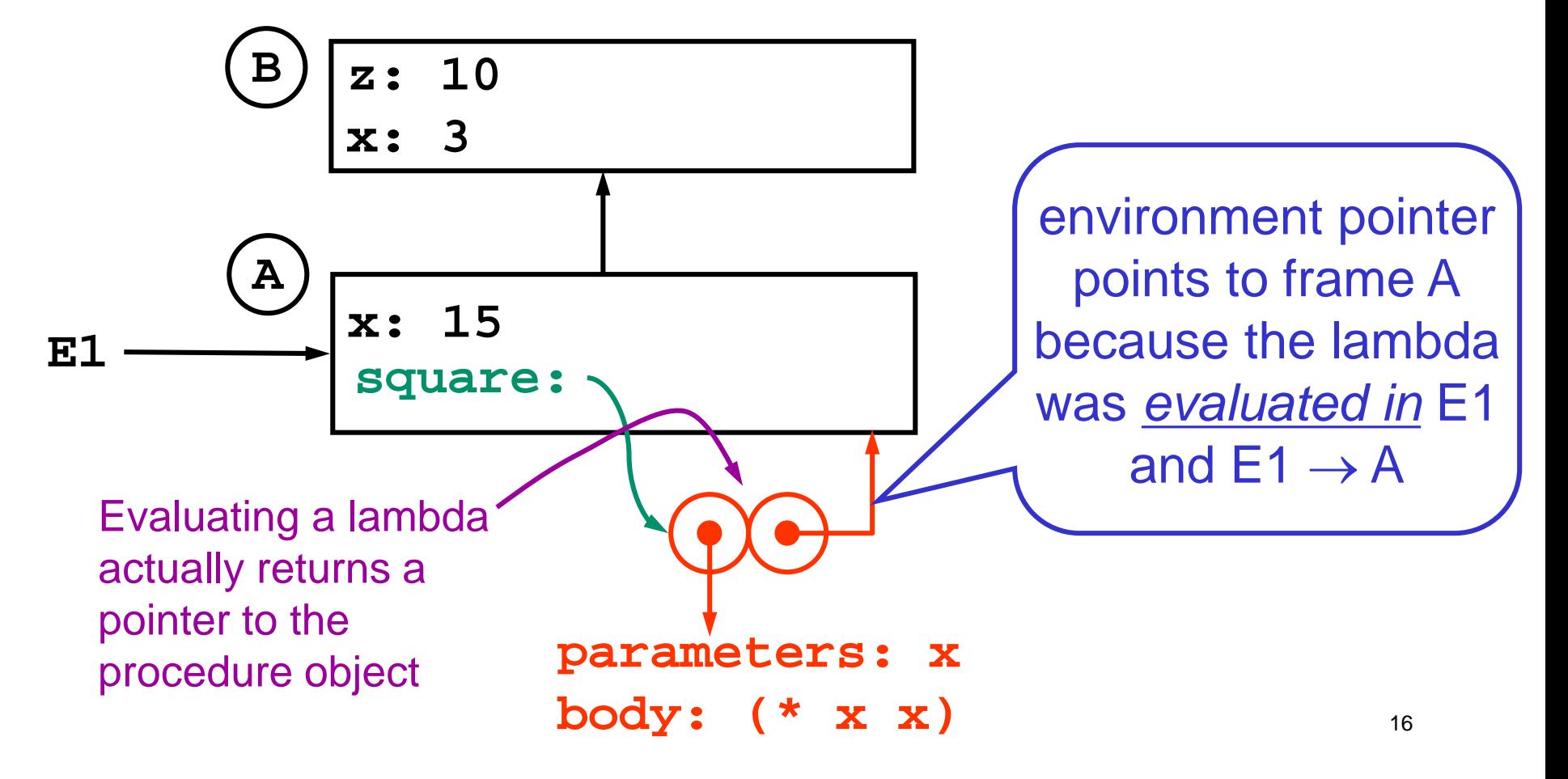

# **To apply a compound procedure P to arguments:**

- 1. Create a new frame A
- 2. Make A into an environment E: A's enclosing environment pointer goes to *the same frame as the environment pointer of P*
- 3. In A, bind the parameters of P to the argument values
- 4. Evaluate the body of P with E as the current environment

#### **Achieving Inner Peace (and A Good Grade), Part II**

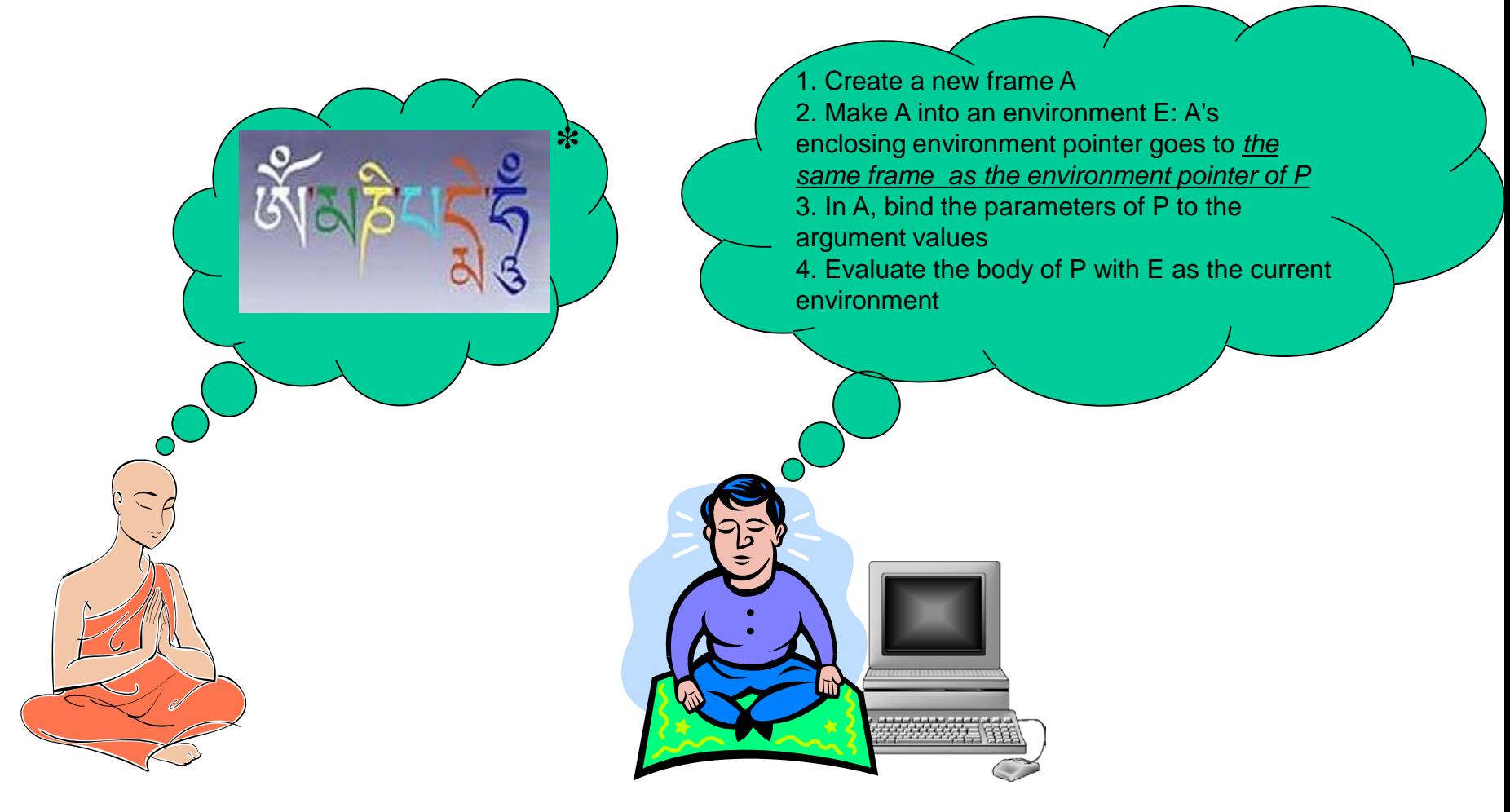

*\*Om Mani Padme Hum…*

$$
(square 4) |_{GE}
$$

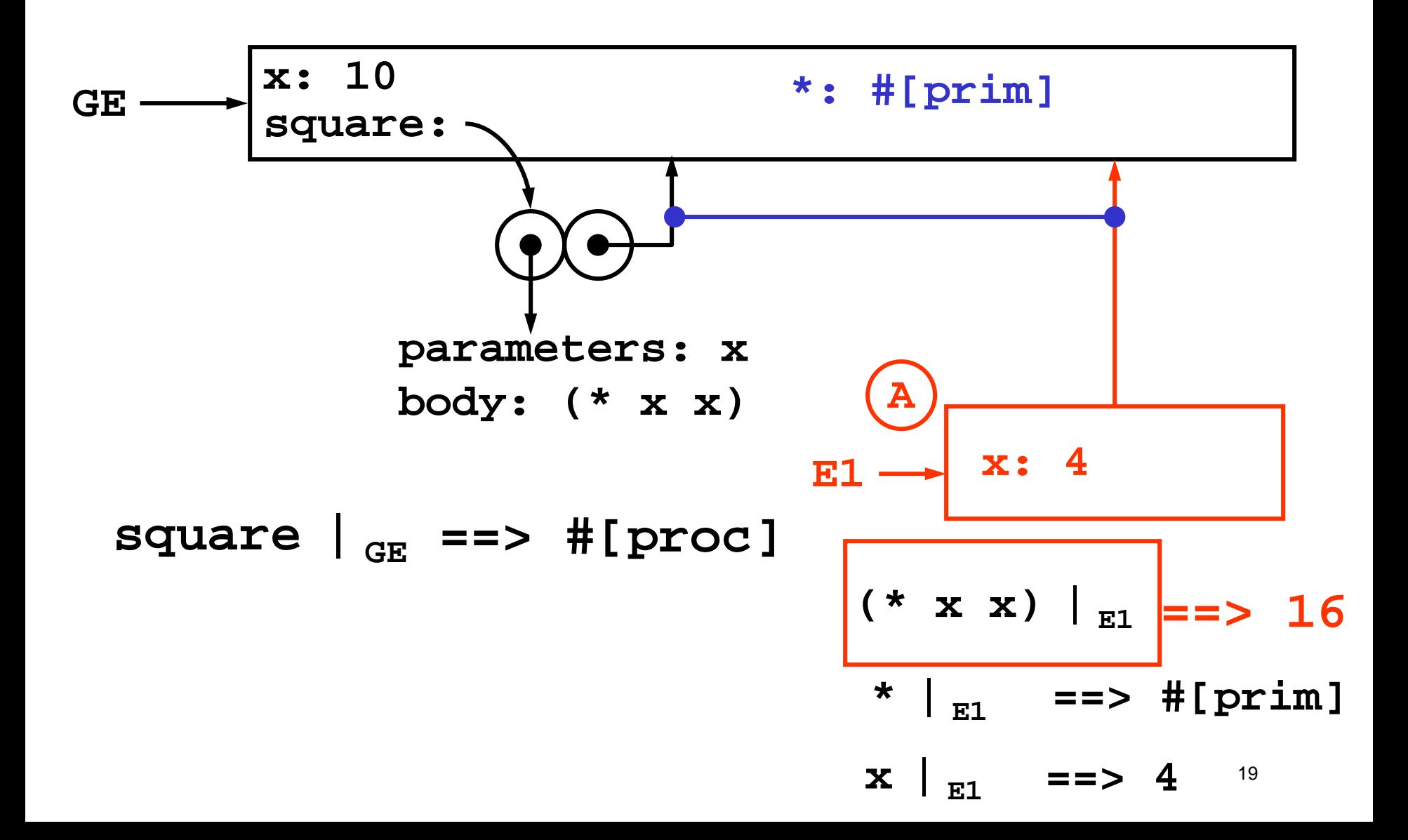

**Example: inc-square**

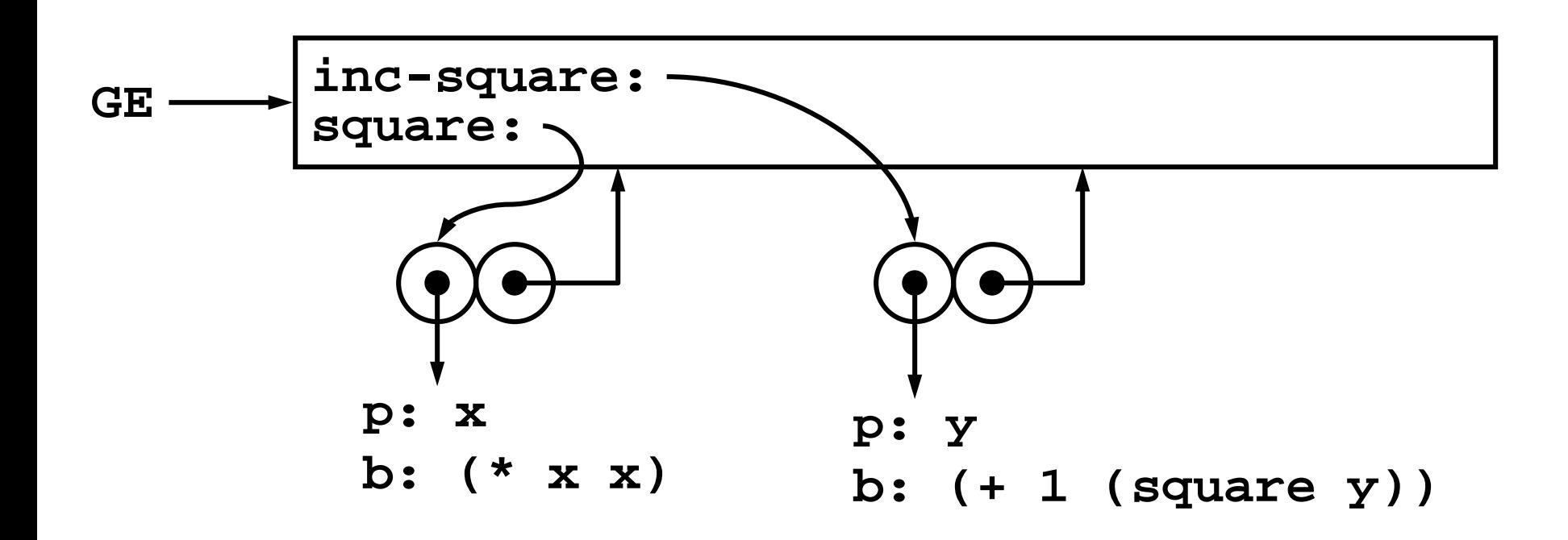

**(define square (lambda (x) (\* x x))) | GE (define inc-square (lambda (y) (+ 1 (square y))) | GE** **Example cont'd:** (inc-square 4)  $\int_{GF}$ 

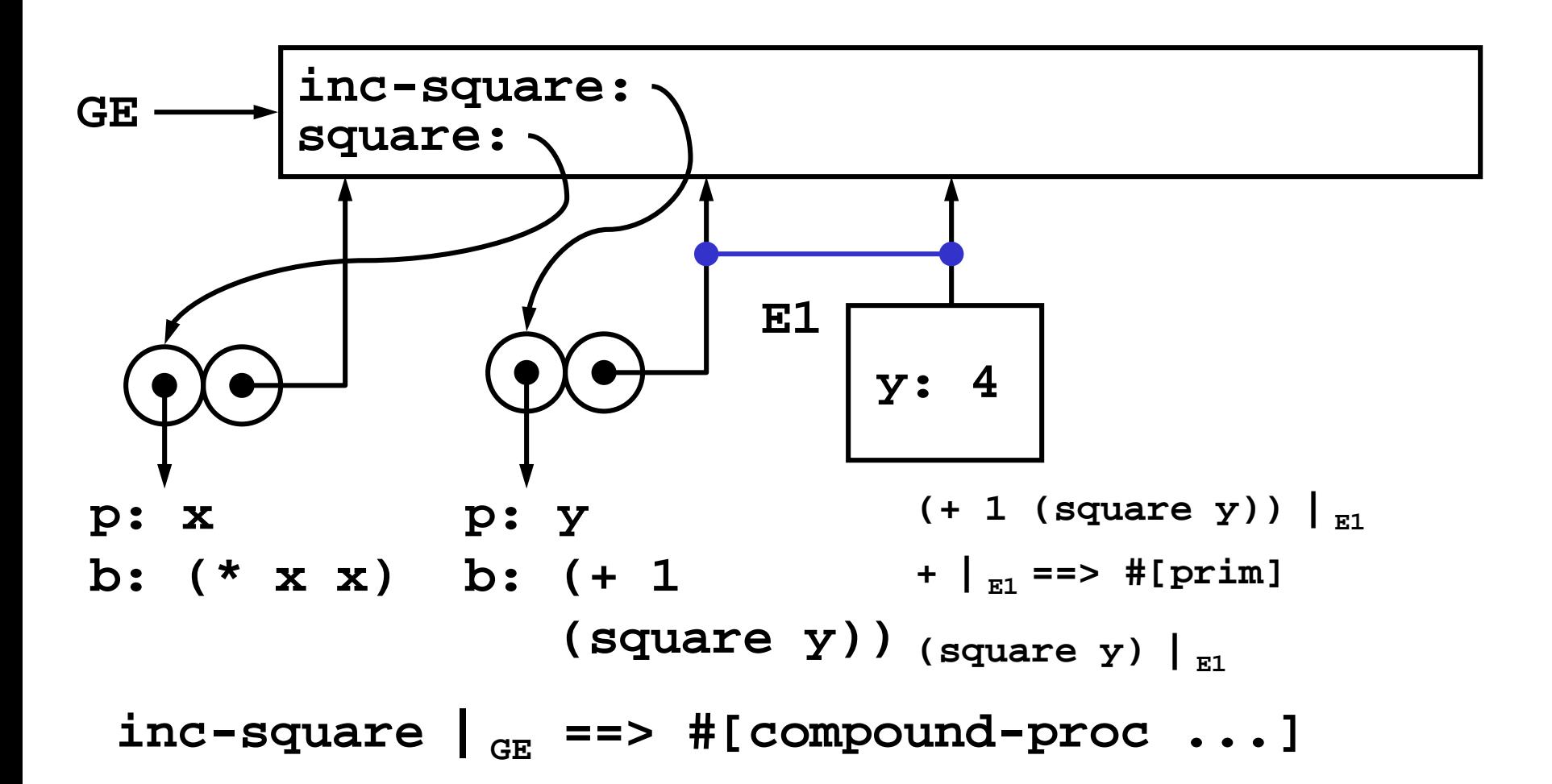

**Example cont'd:** (square  $y$ )  $\Big|_{E1}$ 

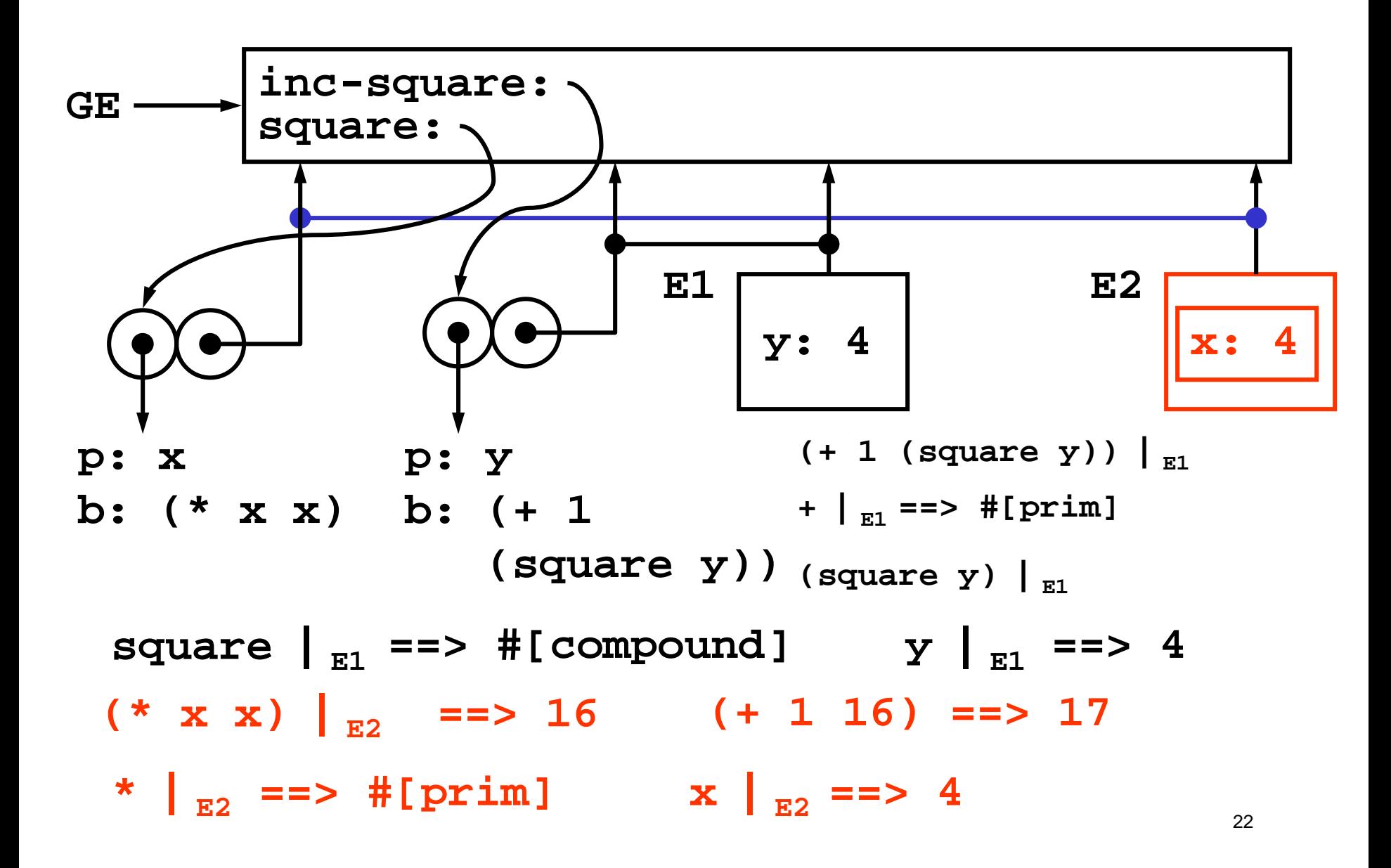

## **Lessons from the inc-square example**

- EM doesn't show the complete state of the interpreter
	- missing the stack of pending operations
- The GE contains all standard bindings (**\*** , **cons**, etc)
	- omitted from EM drawings
- Useful to link environment pointer of each frame to the procedure that created it

## **Example: make-counter**

• Counter: something which counts up from a number

```
(define make-counter 
  (lambda (n)
    (lambda () (set! n (+ n 1))
               n
    )))
(define ca (make-counter 0))
(ca) == > 1(ca) ==> 2 ; not functional programming
(define cb (make-counter 0))
(cb) ==> 1
(ca) ==> 3
(cb) ==> 2 ; ca and cb are independent
```
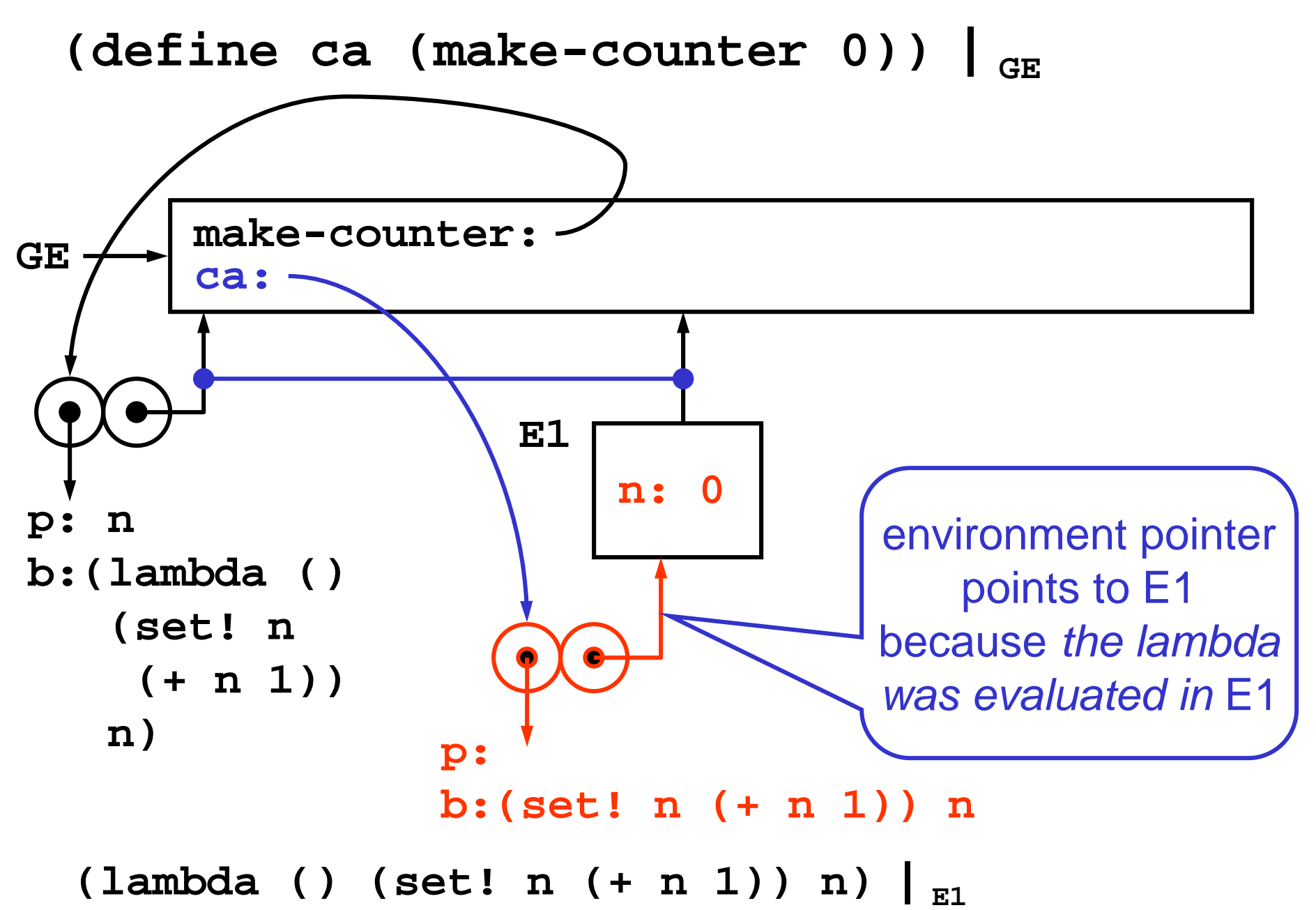

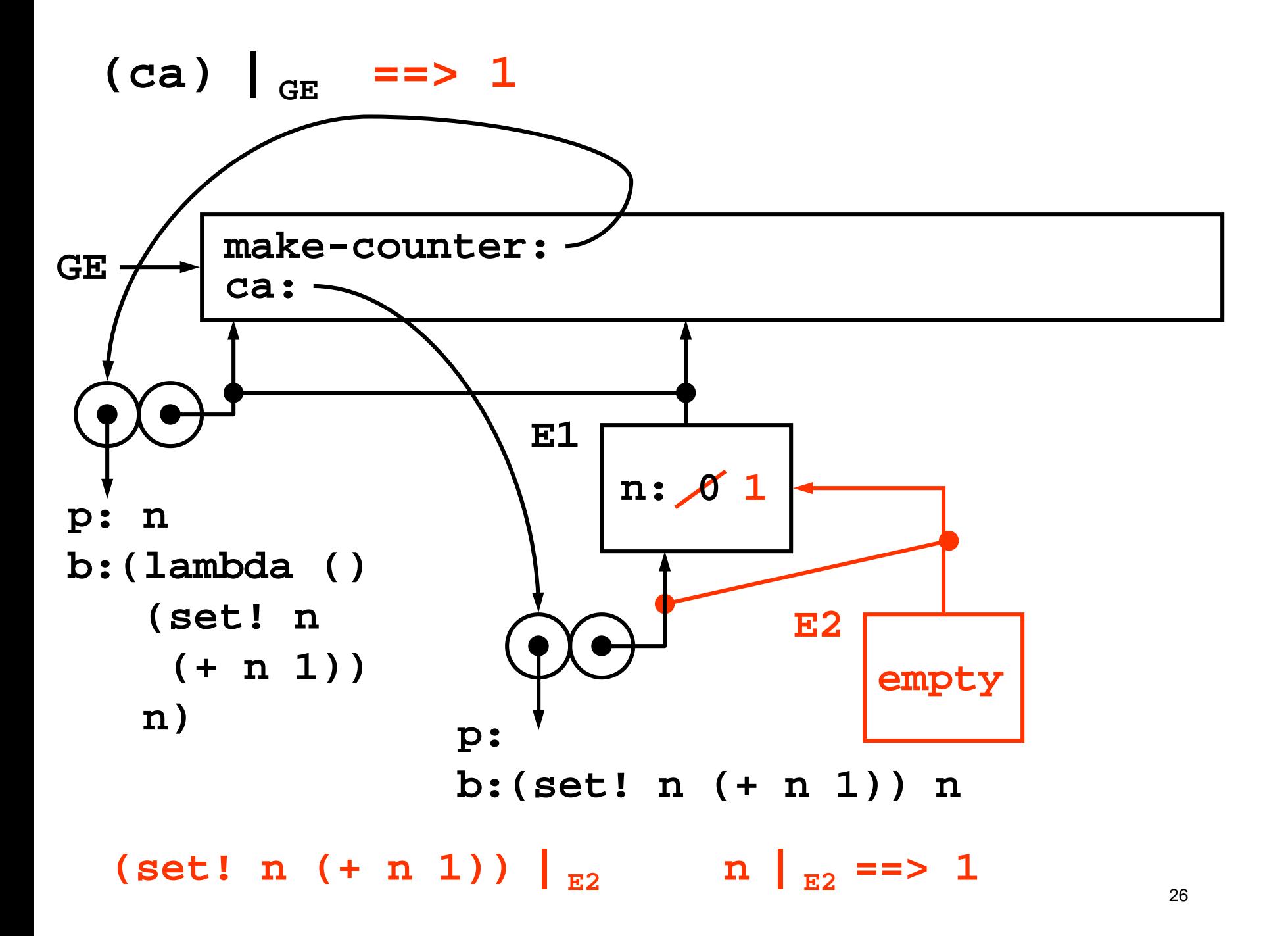

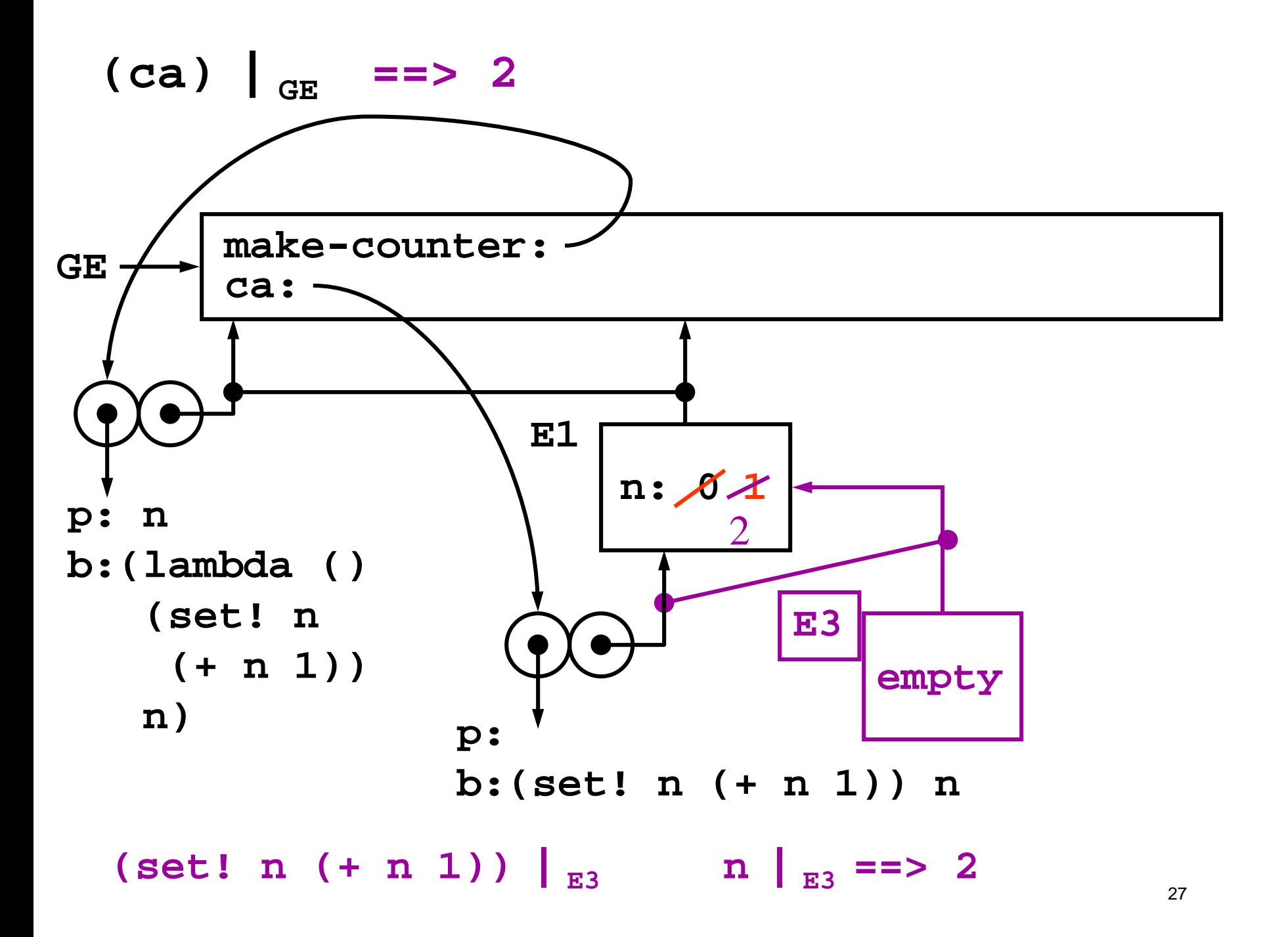

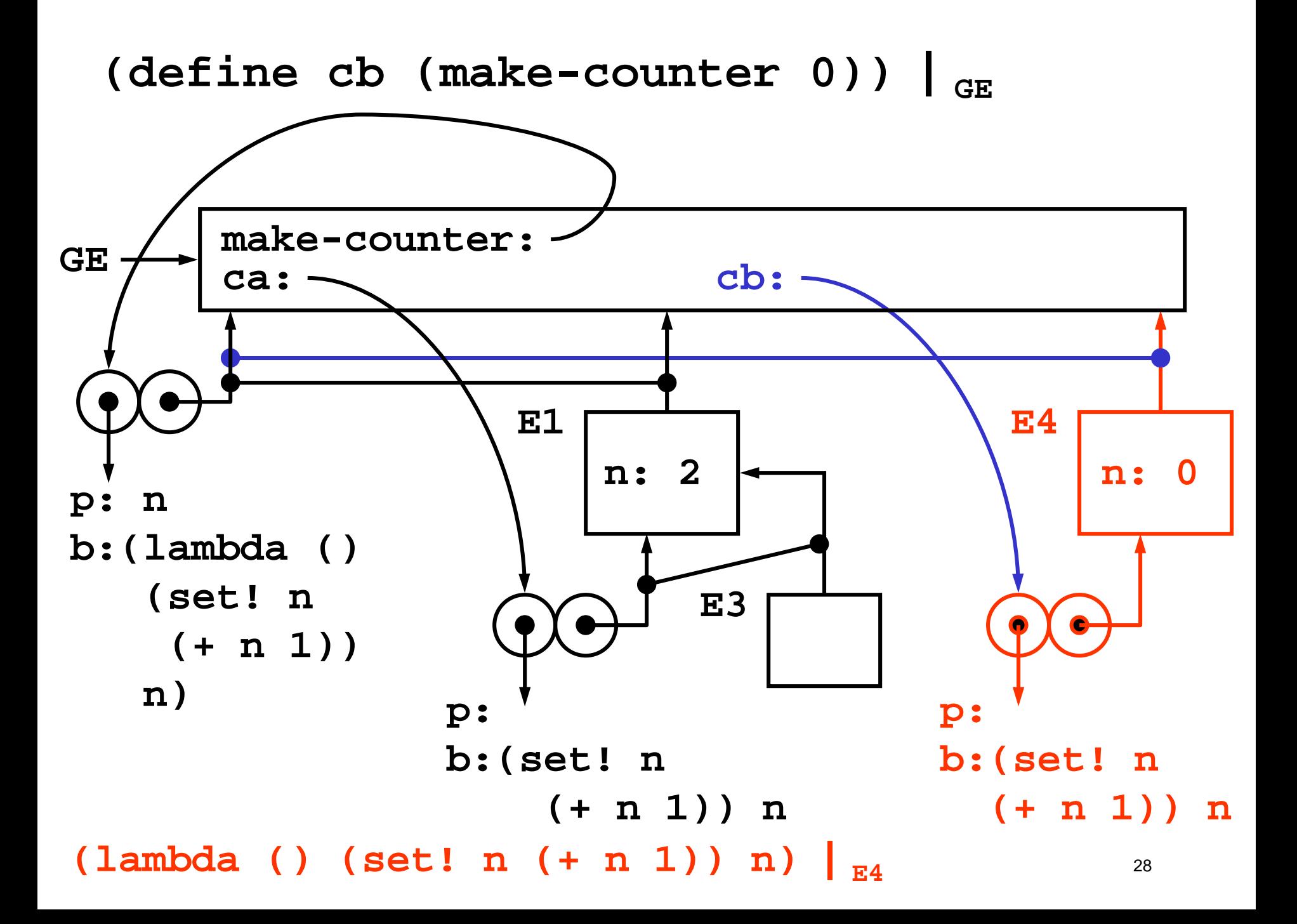

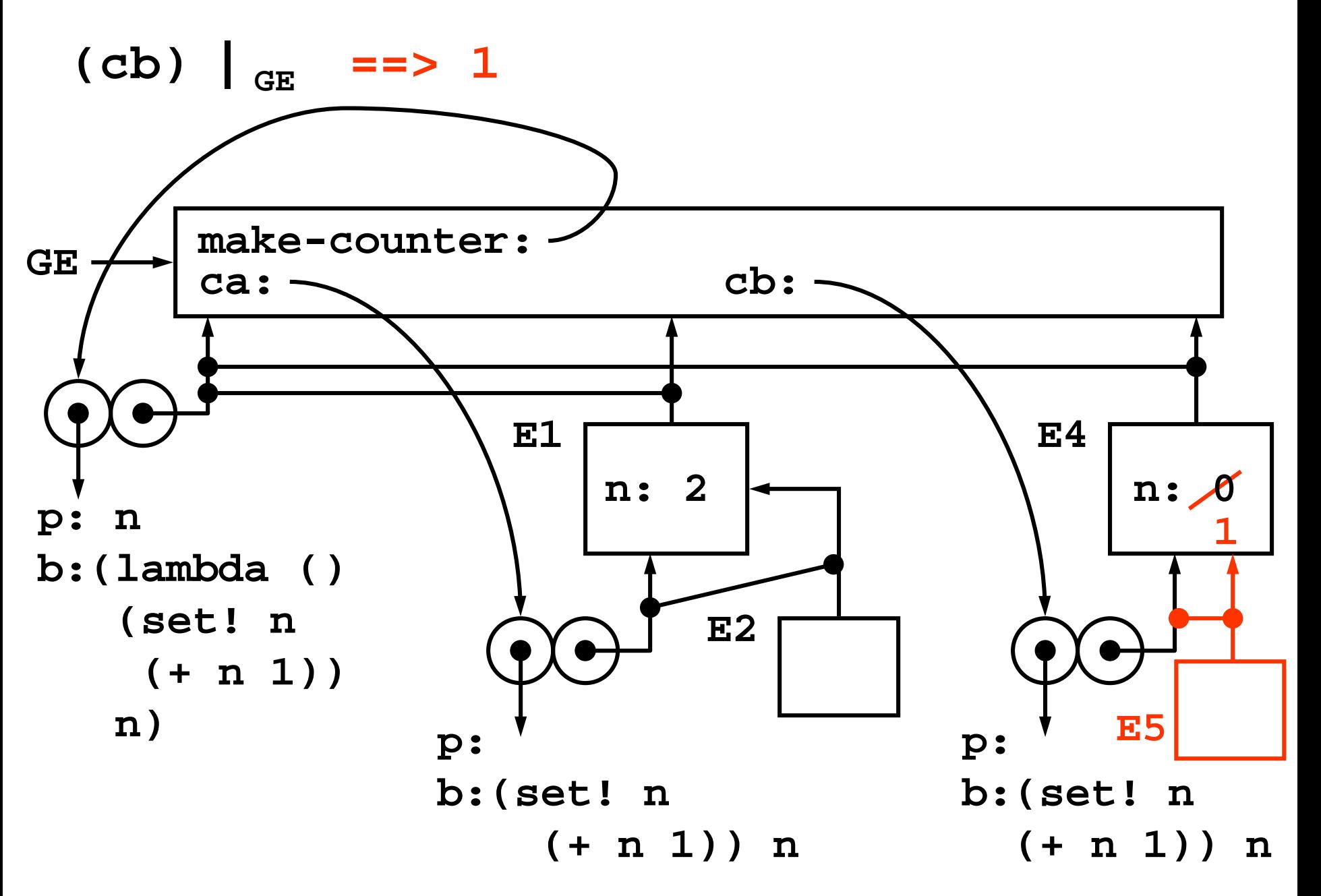

**Capturing state in local frames & procedures**

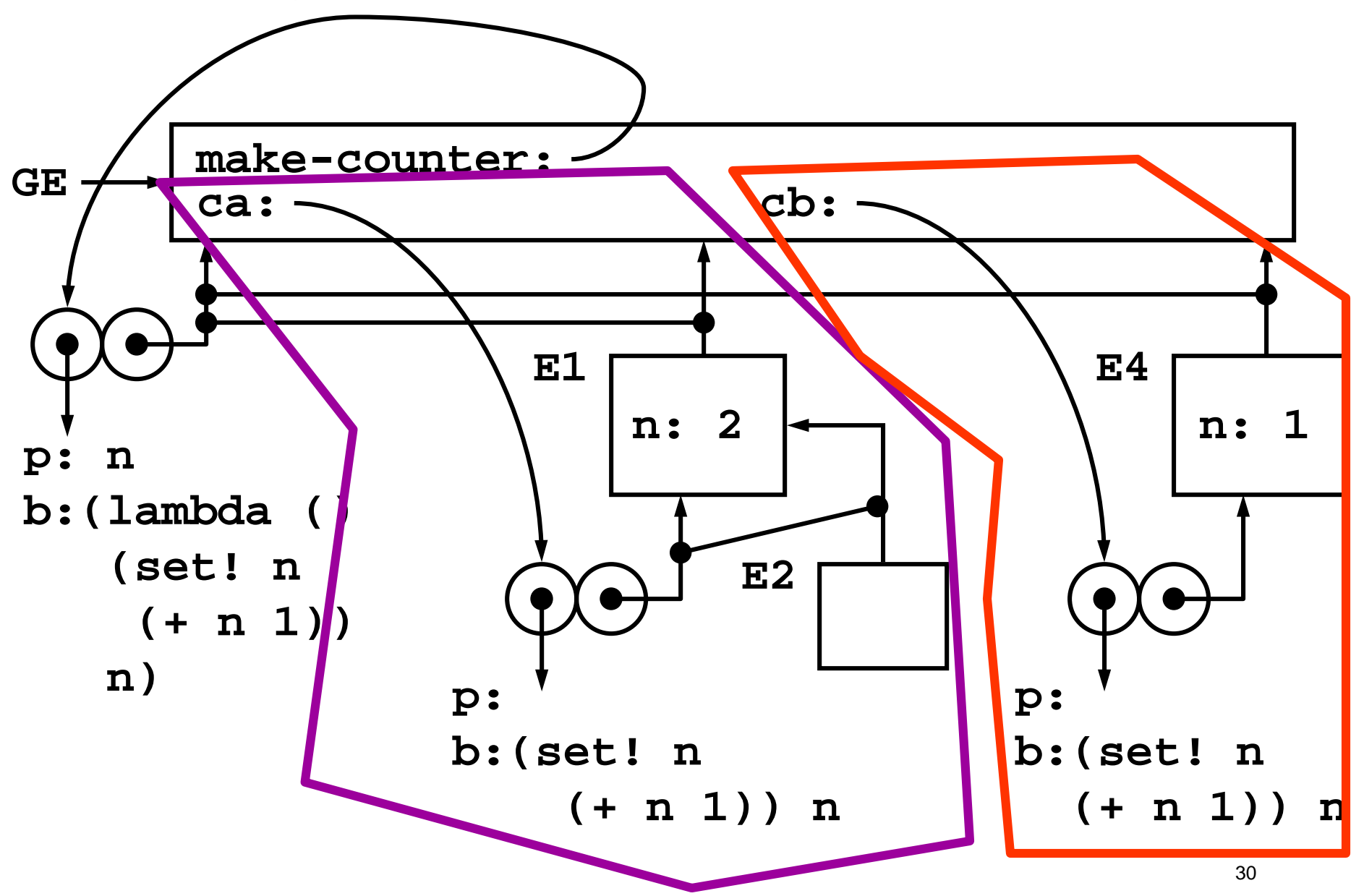

#### **Lessons from the make-counter example**

- Environment diagrams get complicated very quickly
	- Rules are meant for the computer to follow, not to help humans
- A lambda inside a procedure body captures the frame that was active when the lambda was evaluated
	- this effect can be used to store local state

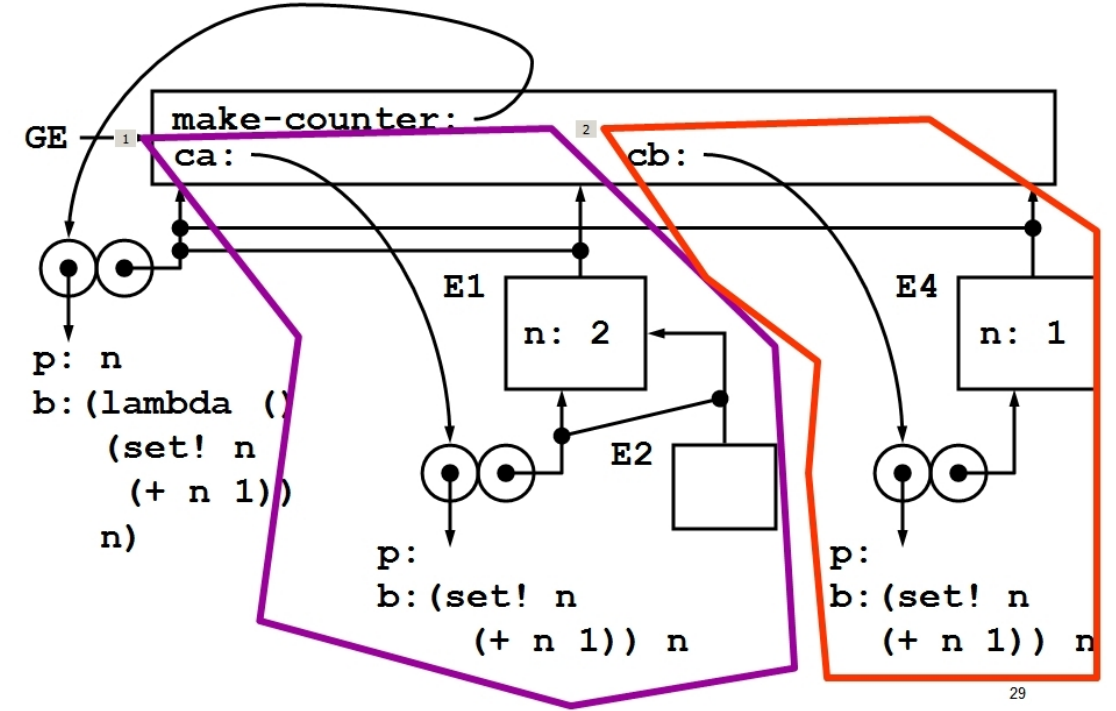

31

#### **Environments are important in other languages**

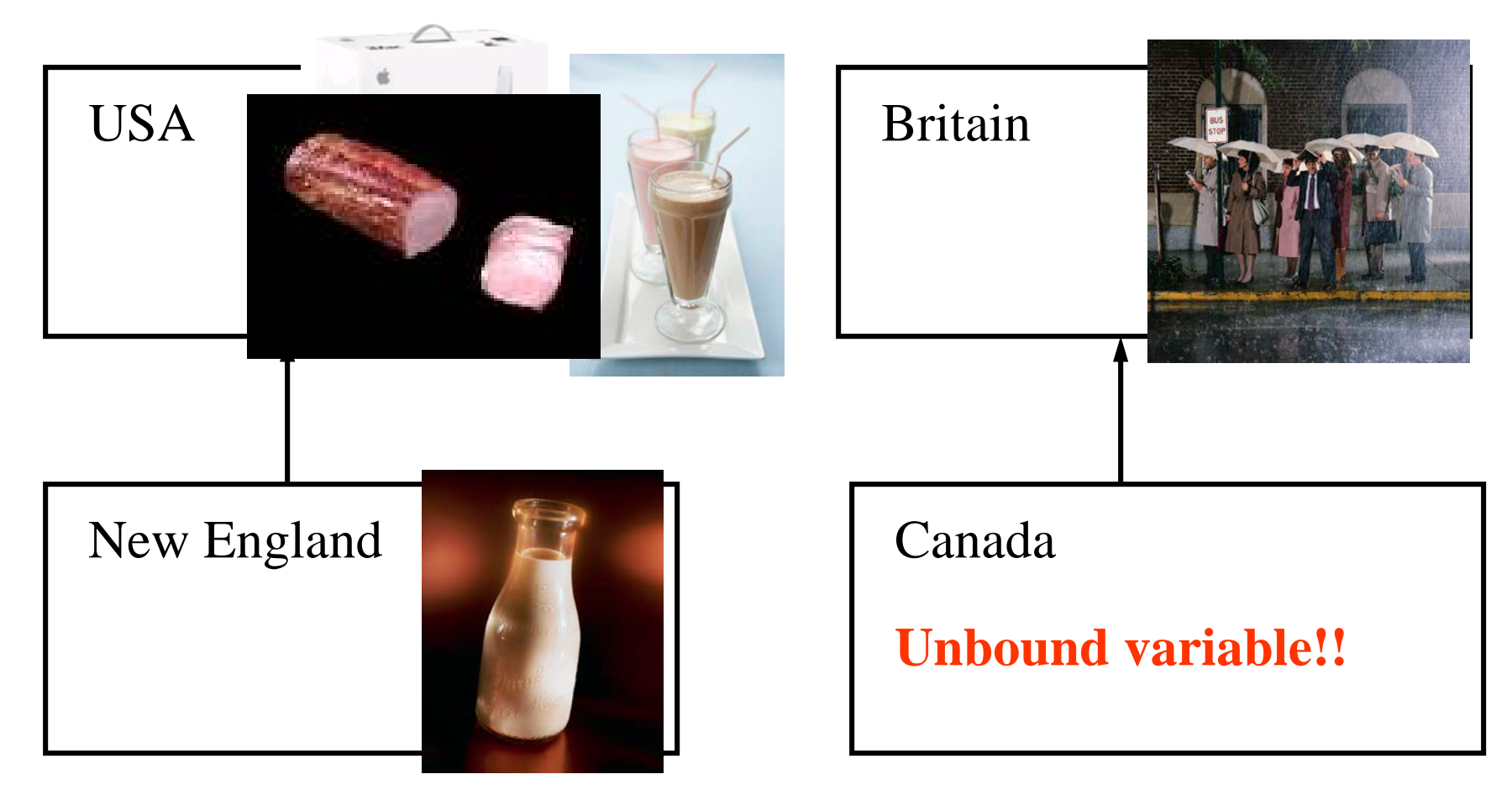

Macintosh | USA Milkshake | USA Canadian bacon | New England

32 Macintosh | Britain Frappehlake yn England Canadian bacon | Canada